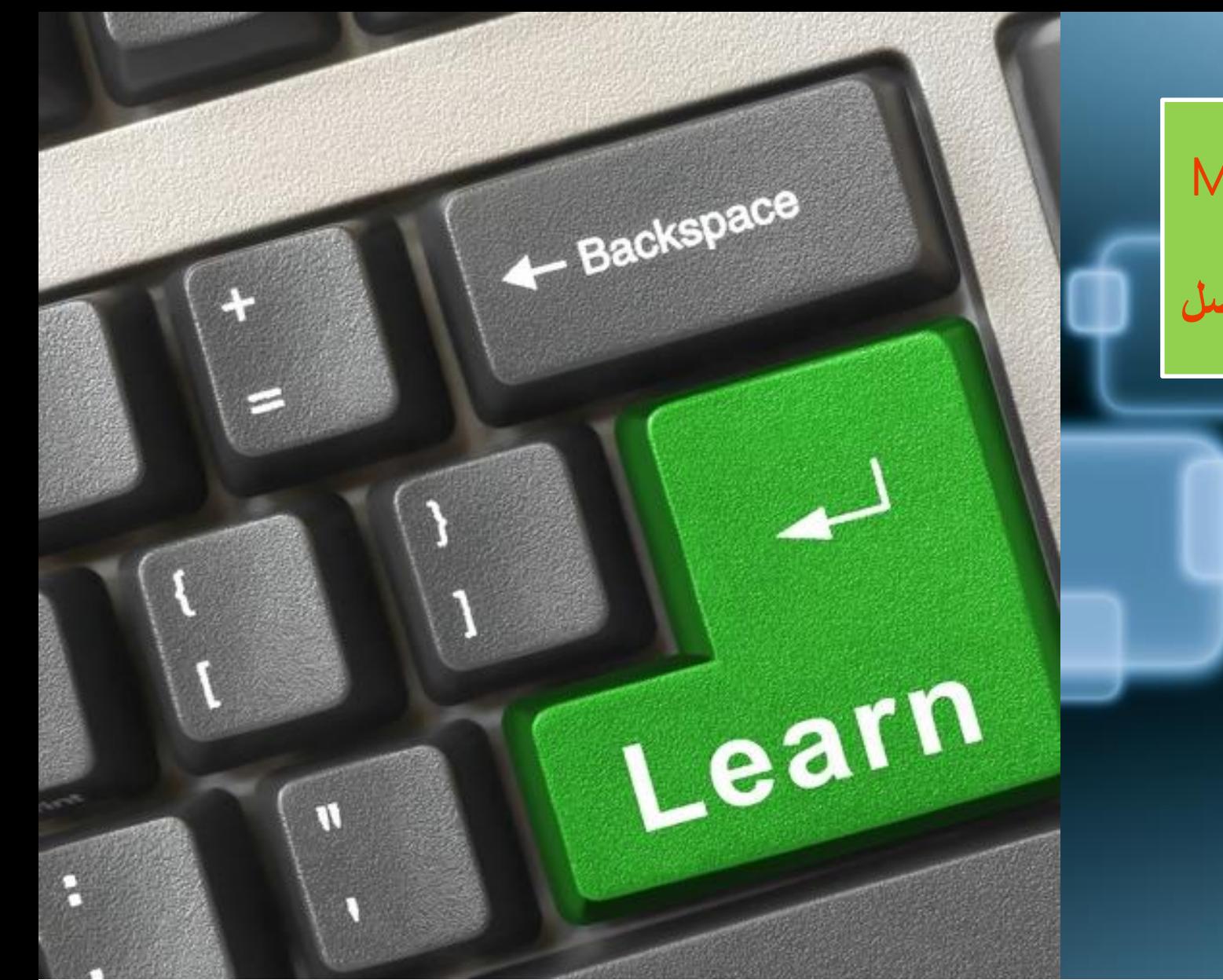

ICTP

Office 365

#### Microsoft Office 365 for Education

**تكنولوجيا - تجديد - تطوير - مرونه** – **تواصل**

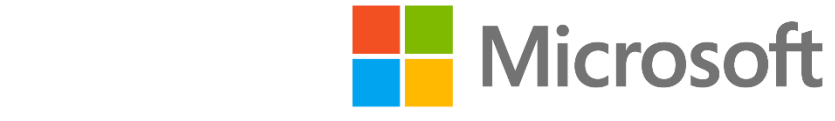

#### **To Grow More** Leave What you have learnt Behind .....

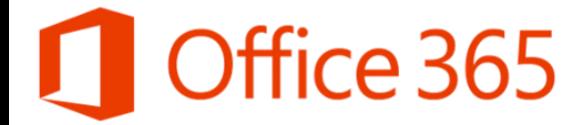

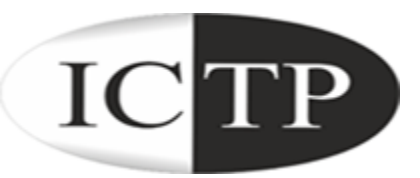

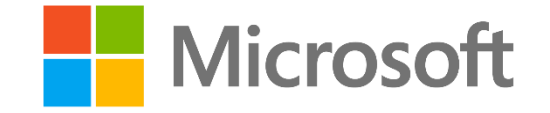

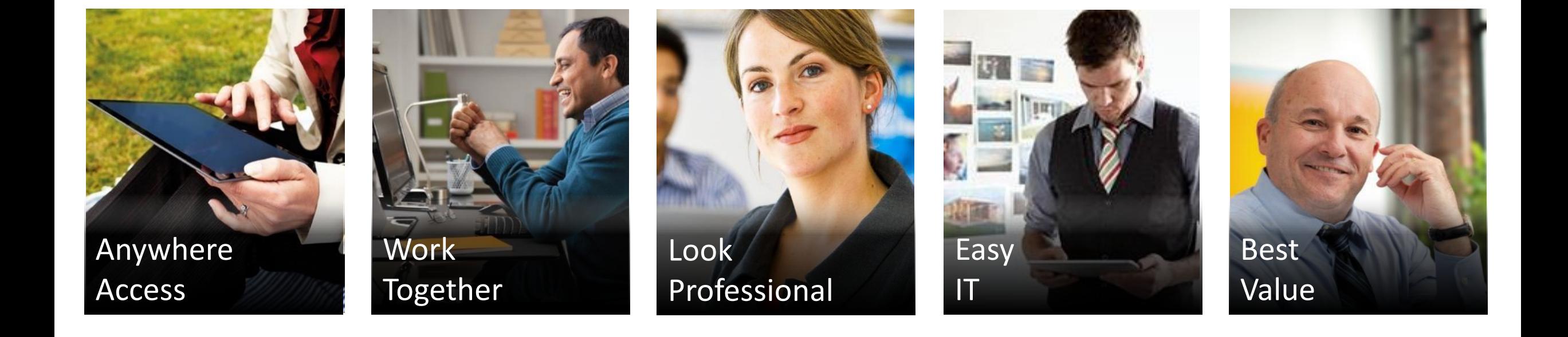

# Office 365 for Education **و كيفية اإلستفادة منها في قطاع التعليم العالي**

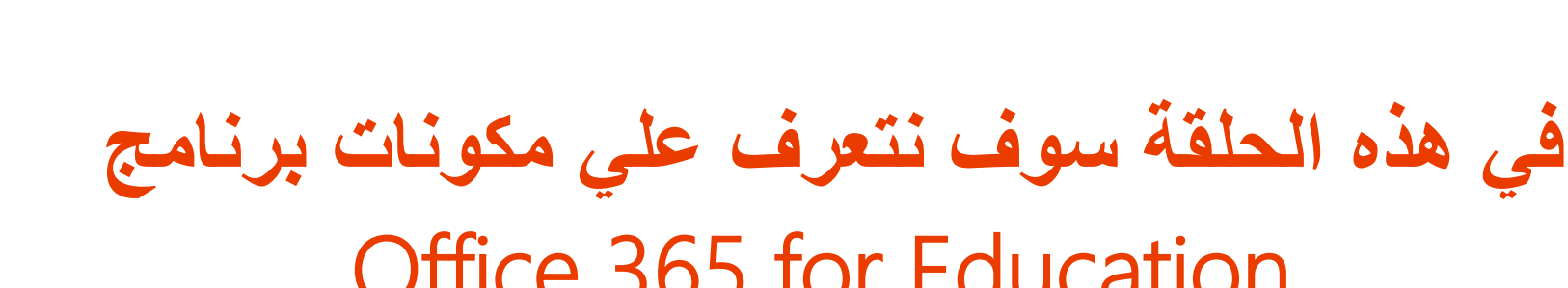

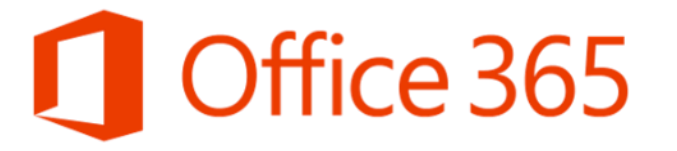

**الحلقة األولي**

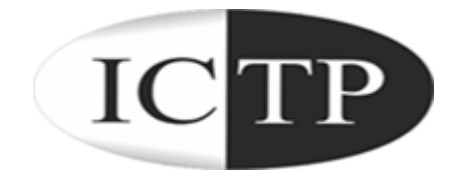

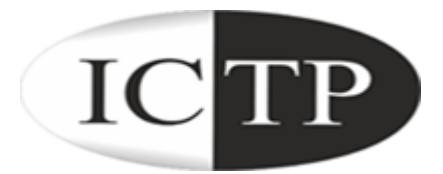

**المميزات العامة للبرنامج**

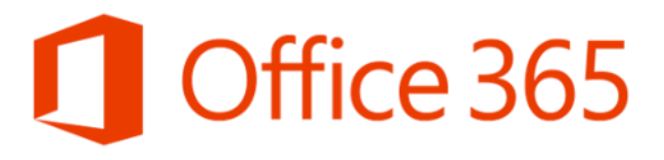

- خدمة مجانية يعتمد عليها و بمواصفات عالمية وضمان التوافر بنسبة 99.9% بمميزات و خصائص رائعة و دعم فن*ي*  $_\odot$ مجاني. برنامج يوفر الخصوصية و يحمي الطلاب و أعضاء هيئة التدريس من أي مراسلات غير لائقة ( Bad Words **)Filter**
- o **توافر قوالب و أدوات تخدم قطاع التعليم العالي مثل )Groups Study – Sites Class )مما سيساعد علي** زيادة فرص التواصل بين الجامعات و الكليات, الكليات و أعضاء هيئات التدريس, أعضاء هيءات التدريس و الطلاب و **كذلك الطالب و الطالب.**
	- حذمات تقدم من خلال نطاق رسمي بأسم الجامعة مما يساعد علي ربط الطلاب و أعضاء هيءات التدريس بشكل رسمي  $\circ$
- o **برامج تقدم حلول جديدة و متطورة للفصول التخيلية )Classroom Virtual )من خالل Online Lyncو إمكانية عمل تدريبات و اجتماعات دون مغادرة المؤسسة التعليمية و تعطيل العمل**
- o **خدمة توفر أمان و سرية للمعلومات و البيانات و يمكن الوصول إليها بوسائل عديدة – Tablets – Desktops Laptops – Smart Phones**

## تعرف علي الخدمات التي يوفر ها Office 365 for Education

#### Office 365

تمتع بالعمل علي أحدث نسخ برامج Microsoft Office Web Apps استمتع بالعمل علي Office Online وتجربة

Microsoft Word

**Microsoft Excel** 

**Microsoft PowerPoint** 

**Microsoft OneNote** 

Office 365

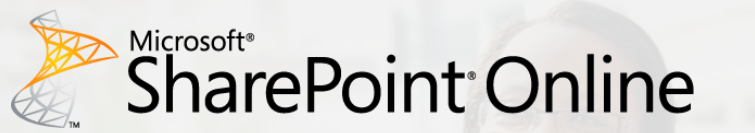

الوصول إلى الوثائق و المستندات من خلال موقع رسمي مع إمكانية إنشاء "المواقع الخاصة بي» و إدارة وتقاسم الوثائق مشاركة المستندات بشكل أمن مع الزملاء من خلال مواقع أمنة لايمكن الوصول إليها لغير أعضاء هيئات التدريس أو الطلاب

# Microsoft<sup>®</sup><br>Lync<sup>®</sup>Online

يوفر البرنامج عامل التواصل والتعاون بين أعضاء هيئة التدريس والطلاب إمكانية عمل محاضرات عبر الإنترنت و تبادل الخبرات إمكانية تسجيل المحاضرات علي شكل فيديو هات و مشاركتها مع الطلاب إمكانية التواصل بين أعضاء هيءات التدريس علي مستوي الجمهورية

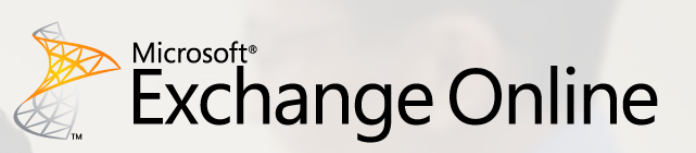

بريد الكتروني بسعة 25 جيجا بايت رسائل حتي 25 ميجا بايت إمكانية ربط حسابات البريد الشخصي بحساب Office 3655 استمتع بخدمات بريدية بمواصفات عالمية

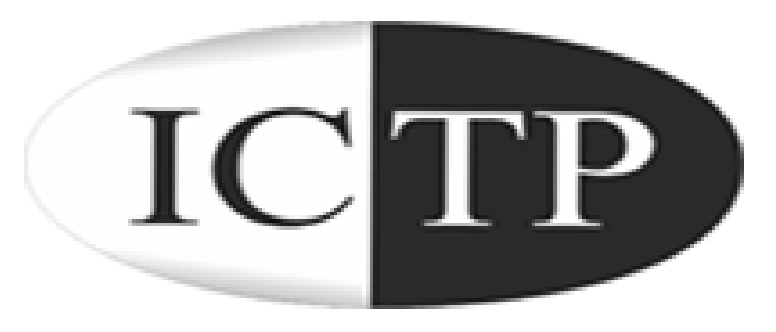

## **لمزيد من المعلومات يمكنك مراسلتنا علي**  [mis@bu.edu.eg](mailto:mis@bu.edu.eg) [m.frahat@fagr.bu.edu.eg](mailto:m.frahat@fagr.bu.edu.eg)

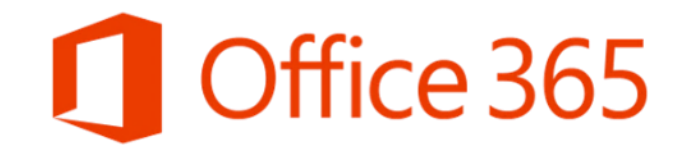